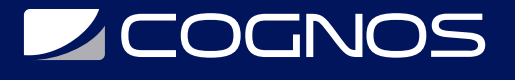

## Introducción a la Programación con Python

Código: MS-55264

**Propuesta de Valor:** MICROSOFT

**Duración:** 40 Horas

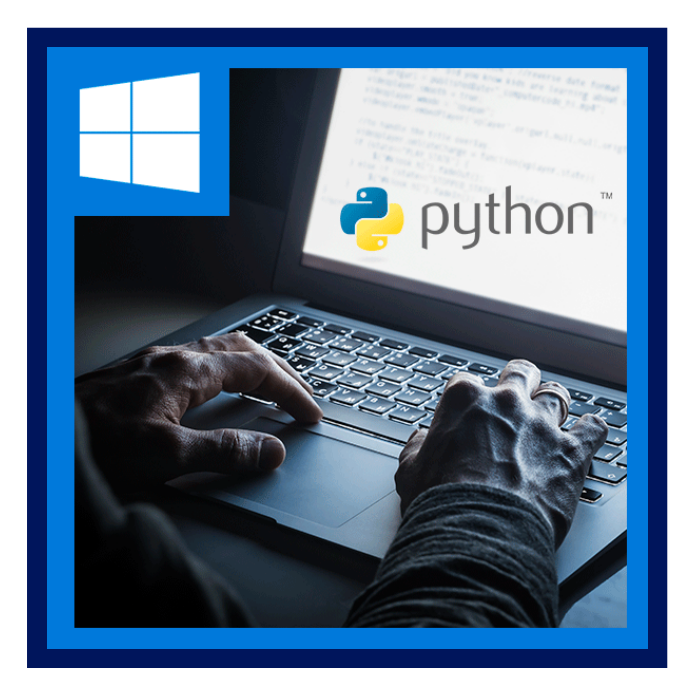

Este curso de cinco días dirigido por un instructor está dirigido a estudiantes que desean aprender a escribir código Python que resuelva lógicamente un problema determinado. Los candidatos aprenderán a escribir, depurar, mantener y documentar el código Python. El material preparará a los estudiantes para el examen de certificación de Microsoft 98- 381.

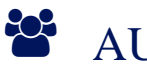

## AUDIENCIA

- Este curso está dirigido a programadores nuevos y experimentados que desean aprender a escribir y solucionar problemas de código Python.
- Este es el curso recomendado por Microsoft para prepararse para la prueba 98-381.0 No se requiere experiencia previa en programación, pero se recomienda.

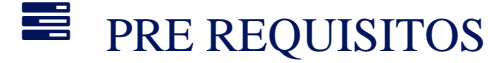

Antes de asistir a este curso, los estudiantes deben tener:

- Experiencia realizando operaciones de línea de comandos en computadoras Windows, Linux o Mac.
- Seis meses de experiencia escribiendo código en cualquier lenguaje de programación (recomendado).

<sup>©</sup> OBJETIVOS

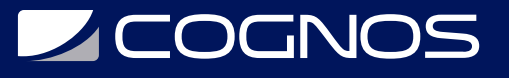

- Crear operaciones usando tipos de datos y operadores.
- Crear operaciones de flujo de control.
- Crear operaciones de entrada y salida.
- Escriba y documente el código para resolver un problema específico.
- Solucionar problemas y operaciones de manejo de errores de escritura.
- Realizar operaciones utilizando módulos y herramientas.

### **F** CERTIFICACIÓN DISPONIBLE

- Este curso es preparación para el examen 98-381: Introducción a la Programación con Python.
- Esta certificación de MTA se retirará el **30 de junio de 2022**.
- Certificado oficial de **MICROSOFT**.

## *D* CONTENIDO

#### 1. REALIZAR OPERACIONES UTILIZANDO TIPOS DE DATOS Y OPERADORES

- 1.1. ASIGNAR TIPOS DE DATOS A VARIABLES
- 1.2. REALIZAR OPERACIONES DE DATOS Y TIPOS DE DATOS
- 1.3. REALIZAR OPERACIONES ARITMÉTICAS, DE COMPARACIÓN Y LÓGICAS
- 1.4. REVISAR

#### 2. FLUJO DE CONTROL CON DECISIONES Y BUCLES

- 2.1. CONSTRUYA Y ANALICE SEGMENTOS DE CÓDIGO QUE UTILICEN DECLARACIONES DE RAMIFICACIÓN
- 2.2. CONSTRUYA Y ANALICE SEGMENTOS DE CÓDIGO QUE REALIZAN ITERACIONES
- 2.3. REVISAR

#### 3. REALIZAR OPERACIONES DE ENTRADA Y SALIDA

3.1. CREE SEGMENTOS DE CÓDIGO PYTHON QUE REALICEN OPERACIONES DE ENTRADA Y SALIDA DE ARCHIVOS 3.2. CREE SEGMENTOS DE CÓDIGO PYTHON QUE REALICEN OPERACIONES DE ENTRADA Y SALIDA DE LA CONSOLA 3.3. REVISAR

#### 4. CÓDIGO DE ESTRUCTURA Y DOCUMENTO

- 4.1. CONSTRUYA Y ANALICE SEGMENTOS DE CÓDIGO
- 4.2. DOCUMENTAR SEGMENTOS DE CÓDIGO MEDIANTE COMENTARIOS Y CADENAS DE DOCUMENTACIÓN
- 4.3. REVISAR

#### 5. REALIZACIÓN DE RESOLUCIÓN DE PROBLEMAS Y MANEJO DE ERRORES

- 5.1. ANALIZAR, DETECTAR Y CORREGIR SEGMENTOS DE CÓDIGO QUE TENGAN ERRORES
- 5.2. ANALIZAR Y CONSTRUIR SEGMENTOS DE CÓDIGO QUE MANEJEN EXCEPCIONES

5.3. REVISAR

#### 6. REALIZAR OPERACIONES UTILIZANDO MÓDULOS Y HERRAMIENTAS

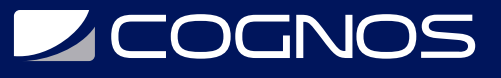

6.1. UTILICE MÓDULOS INTEGRADOS PARA REALIZAR OPERACIONES BÁSICAS

6.2. UTILICE MÓDULOS INTEGRADOS PARA REALIZAR OPERACIONES COMPLEJAS 6.3. REVISAR

# **RENEFICIOS**

Al finalizar el curso usted aprenderá a escribir, depurar, mantener y documentar el código Python.